#### **CSE 5526: Introduction to Neural Networks**

# MLP Tips

CSE 5526: MLP Tips 1

## MLP design parameters

- Several parameters to choose when designing an MLP (best to evaluate empirically)
- Number of hidden layers
- Number of units in each hidden layer
- Activation function
- Error function

# Optimization tricks

- For a given network, local minima of the cost function are possible
- Many tricks exist to try to find better local minima
	- Momentum: mix in gradient from step
	- Weight initialization: small random values
	- Stopping criterion: early stopping
	- Learning rate annealing: start with large, slowly shrink
	- Second order methods: use a separate for each parameter or pair of parameters based on local curvature
	- Randomization of training example order
	- Regularization, i.e., terms in  $E(w)$  that only depend on w

#### Learning rate control: momentum

• To ease oscillating weights due to large η, some inertia (momentum) of weight update is added

$$
\Delta w_{ji}(n) = \eta \delta_j y_i + \alpha \Delta w_{ji}(n-1), \qquad 0 < \alpha < 1
$$

• In the downhill situation,  $W_{ji}(n) \approx \frac{V}{1 - \varepsilon} \delta_j y_i$  $\alpha$  $\Delta w_{ji}(n) \approx \frac{\eta}{1-\eta}$ 

– thus accelerating learning by a factor of  $1/(1 - \alpha)$ 

• In the oscillating situation, it smooths weight change, thus stabilizing oscillations

## Input pre-processing

- Remove mean
	- Avoids extra update steps to learn it
- Divide by standard deviation
	- Or whiten by multiplying by the square root of the covariance matrix
	- Make dimensions commensurate
	- Scales curvature of error surface to be less canyon-like

## Weight initialization

- Consider a network with one hidden layer and a single output neuron
- What happens if we initialize all weights to 0?

$$
x_i \xrightarrow{w_{ji} \quad v_j} \bigotimes_{j} y_j \quad w_{kj} \quad v_k \bigotimes_{k} y_k
$$
  
\n
$$
y_k = \varphi \left( \sum_j w_{kj} \varphi \left( \sum_i w_{ji} x_i \right)_j \right)_k
$$
  
\n
$$
\frac{\partial}{\partial w_{kj}} E(\mathbf{w}) = -e_k \varphi'(v_k) y_j
$$
  
\n
$$
\frac{\partial}{\partial w_{ji}} E(\mathbf{w}) = -e_j \varphi'(v_j) x_i
$$

## Weight initialization

- Break symmetry by initializing with random values
- If inputs are normalized, they are uncorrelated, with zero-mean, and unit-variance
- Would like output to be approximately the same
- So inputs to sigmoid nonlinearity must be too

## Hyperbolic tangent function

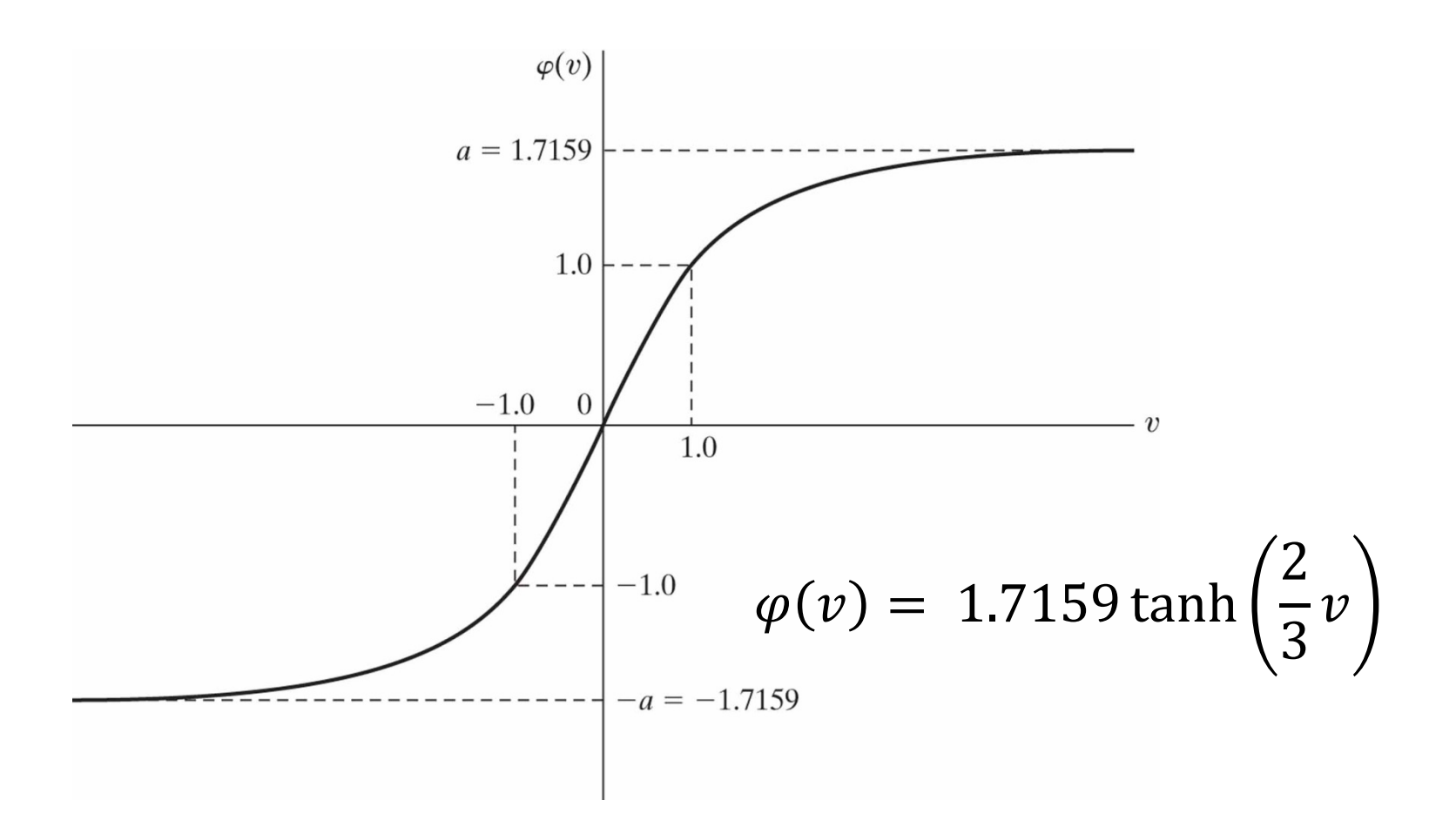

## Hyperbolic tangent function

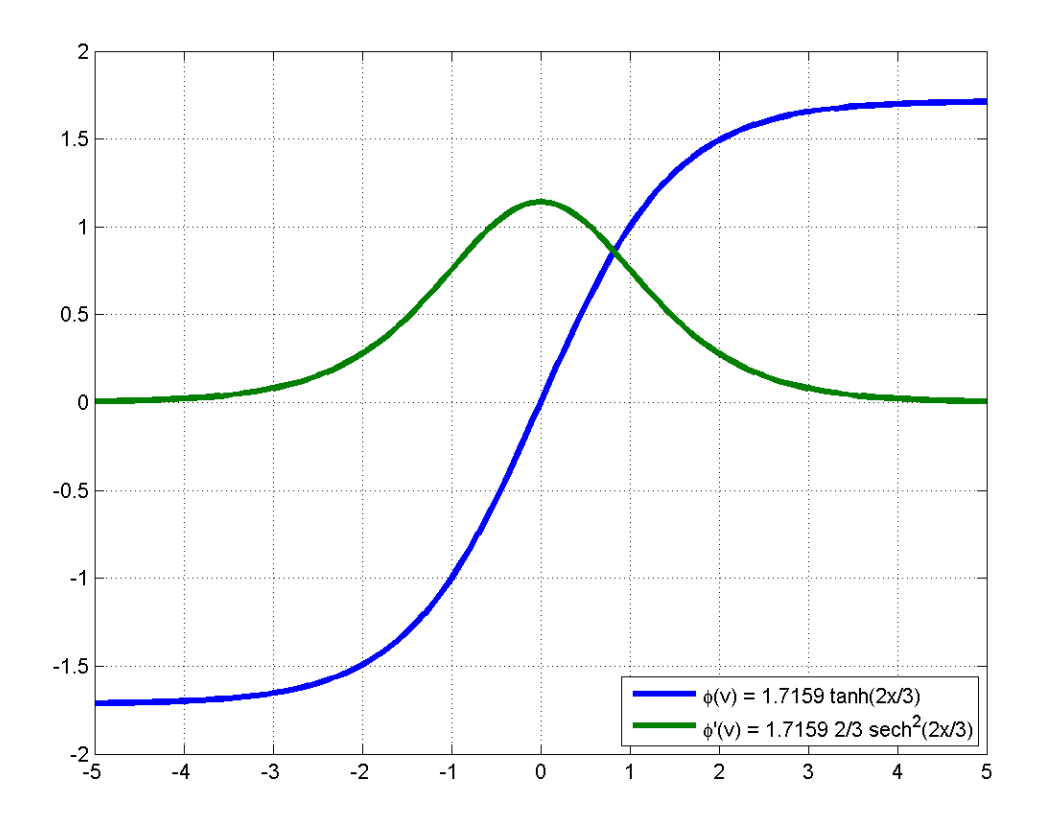

Weight initialization

$$
\sigma_{y_i}^2 = E_x \{ y_i^2 \} = E_x \left\{ \varphi^2 \left( \sum_j w_{ij} x_j \right) \right\}
$$
  

$$
\approx E_x \left\{ \left( \sum_j w_{ij} x_j \right)^2 \right\} \approx \sum_j w_{ij}^2 E_x \{ x_j^2 \}
$$
  

$$
= \sum_{j=1}^m w_{ij}^2
$$

• So in order to make  $\sigma_{y_i}^2 = 1$ 

CSE 5526: MLP Tips 10 • Initialize  $w_{ij}$  randomly with  $\sigma_w^2 = \frac{1}{m}$  $\boldsymbol{m}$ 

# Debugging: Gradient checking

- Is your backpropagation code working properly?
	- I.e., is it computing the right gradient?
- Backpropagation computes

$$
\nabla_{\mathbf{w}} E(\mathbf{x}_p; \mathbf{w}) = \begin{bmatrix} \frac{\partial E}{\partial w_{111}}, \frac{\partial E}{\partial w_{121}}, \dots, \frac{\partial E}{\partial w_{NML}} \end{bmatrix}
$$

- where  $w_{i_1 i_2 \ell}$  is the weight in layer  $\ell$  connecting neurons  $i_1$  and  $i_2$
- Compute the gradient **numerically** and compare

## Recall: Gradient illustration

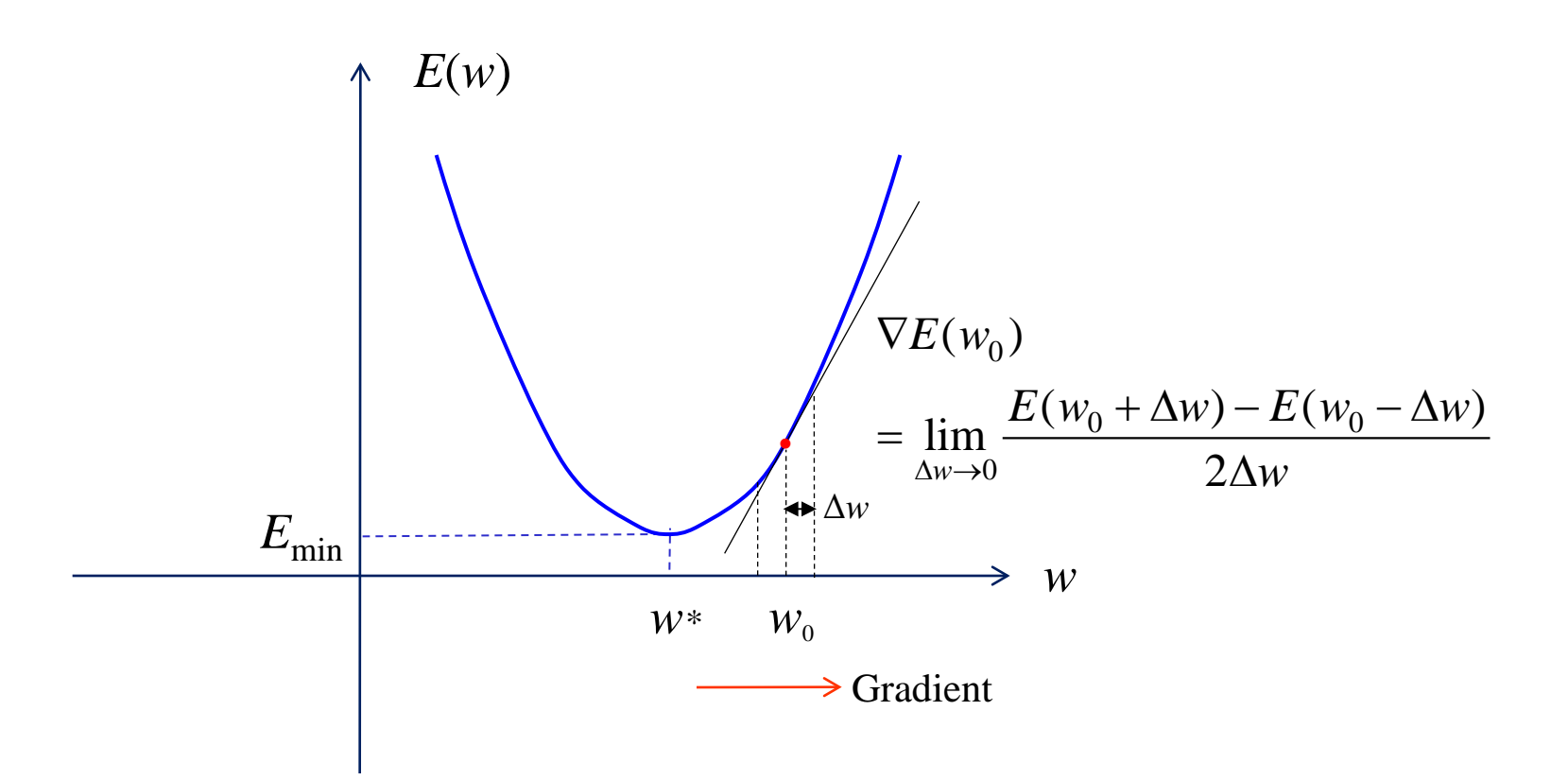

## Debugging: Gradient checking

• One-sided numerical gradient:

$$
\frac{\partial E}{\partial w_{i_1 i_2 \ell}} \approx \frac{1}{\delta} \Big( E(x_p; \mathbf{w} + \delta \mathbf{1}_{i_1 i_2 \ell}) - E(x_p; \mathbf{w}) \Big)
$$

- where  $\mathbf{1}_{i_1 i_2 \ell}$  is a vector that is 1 at entry  $i_1 i_2 \ell$  and 0 everywhere else and  $\delta$  is a "small" constant
- Two-sided numerical gradient: 1  $\overline{2\delta}$   $(E(\pmb{x}_p; \pmb{w} + \delta \mathbf{1}_{i_1 i_2 \ell}) - E(\pmb{x}_p; \pmb{w} - \delta \mathbf{1}_{i_1 i_2 \ell})$ 
	- More accurate approximation
	- But requires twice as many evaluations of  $E(x_p; w)$

# Debugging: Gradient checking

- Complexity of backpropagation
	- 1 forward pass (O(1) multiply and add per weight)
	- 1 backward pass (O(1) multiply and add per weight)
- Complexity of numerical gradient
	- One-sided: 1 forward pass *per network weight*
		- So W+1 forward passes total
	- Two-sided: 2 forward passes *per network weight*
- So numerical gradient is good for checking correctness of backpropagation
	- But very slow to use in training, especially for large W

## Gradient checking procedure

- Select an example data point,  $x_p$ , initialize w
- Compute the gradient of  $E(x_p; w)$  using backprop
	- Gives a vector of derivatives, one for each weight in the network
- Compute the gradient numerically
	- Evaluate  $E(x_p; w)$
	- Loop over each weight in the network
		- Evaluate  $E(x_p; w + \delta 1_{i_1 i_2 \ell})$ , compute partial derivative
- If they are not the same, look for patterns as a function of  $i_1$ ,  $i_2$ ,  $\ell$ , etc

### How to select  $\delta$ ?

- $\delta$  too big means derivative might be different at  $E(x_p; w + \delta 1_{i_1 i_2 \ell})$  and  $E(x_p; w)$ 
	- Leading to a bad estimate using the above formulas
- $\delta$  too small runs into numerical issues
	- Need to be aware of limitations of floating point math
	- For  $\delta$  too small,  $1 + \delta = 1$
	- This might be around 1e-16, depending on the data type (e.g., float, double)
	- So  $\delta = 1e-8$  might be reasonable

#### How to select  $\delta$ ?

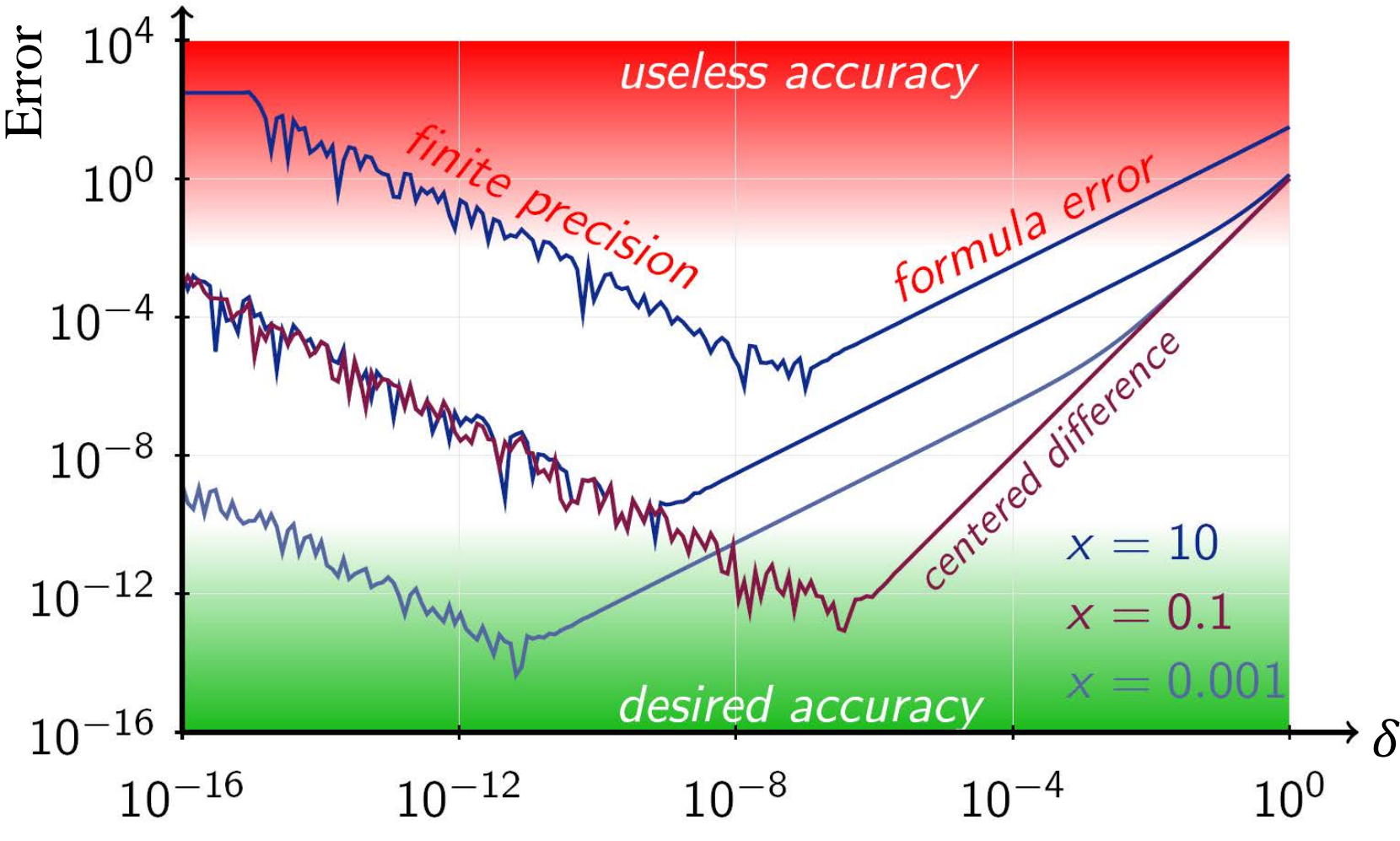

CSE 5526: MLP Tips http://commons.wikimedia.org/wiki/File:AbsoluteErrorNumericalDifferentiationExample.png 17 "AbsoluteErrorNumericalDifferentiationExample" by Berland - Self-made using TikZ, Beamer and LaTeX. Licensed under Public domain via Wikimedia Commons - #mediaviewer/File:AbsoluteErrorNumericalDifferentiationExample.png